# Önálló laboratórium 2.

M.Sc. képzés

Mikrohullámú teljesítményerősítők linearizálása adaptív módszerekkel

> Készítette:Konzulensek:

: Sas Péter István - YRWPU9 **Dr. Sujbert László** Mikó Gyula

Budapest, 2009. ősz

# Tartalom

- 1.. Probléma felvetése
- 2.Digitális linearizálási technikák
- 3. Linearizálás digitális előtorzítással
- 4.Feedforward struktúra részletes ismertetése
- 5. MATLAB szimulációk
- 6. Eredmények
- 7. Az önálló laboratóriumi munka folytatása diploma munkaként (fejlesztési tervek)

### 1. A probléma felvetése, célkitűzések

 $\blacksquare$  Mikrohullámú teljesítményerősítő kimeneti és bemeneti jelének spektruma:

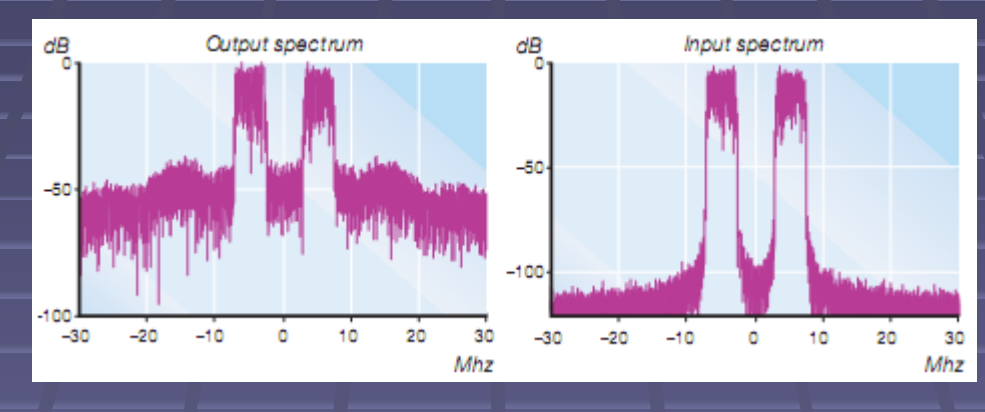

- $\blacksquare$ A kapott eredmény nem kielégítő, a szabvány jobb minőségű átvitelt ír elő
- $\blacksquare$ közös együttműködés a probléma megoldására egy mikrohullámú távközlési berendezéseket gyártó céggel: Bonn Hungary Kft.-vel
- $\blacksquare$  Célkitűzések:
	- $\blacksquare$ ■ Linearizálási technikák megismerés
	- $\blacksquare$ A Bonn Hungary Kft. teljesítményerősítőinek linearizálása, az általuk javasolt feedforward struktúra megvalósítása révén
	- Egy másik elterjedt módszer, a digitális előtorzítás szimulációja és megvalósítása

### 2. Digitális linearizálási technikák II.

#### Feedforward struktúra:

- $\blacksquare$ Teljesítményerősítő
- $\blacksquare$  2 kiegészítő áramkör Vektormodulátor
- $\blacksquare$ Adaptív eljárás alkalmazási lehetősége

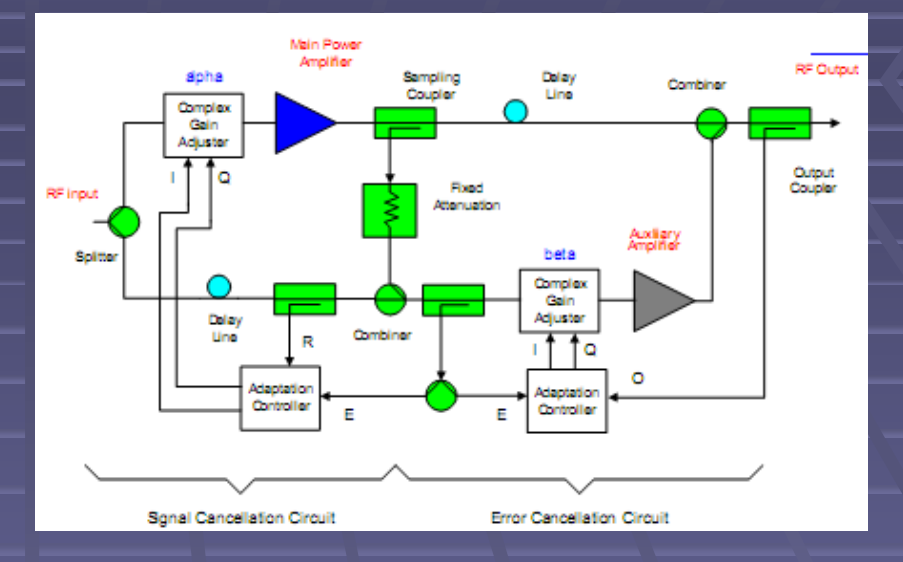

#### DPD – Digital Predistrotian – Digitális előtorzítás:

- $\blacksquare$ ■ Előtorzító
- $\blacksquare$ **■ Becslő rendszer**
- $\blacksquare$ Adaptív eljárással történő becslés

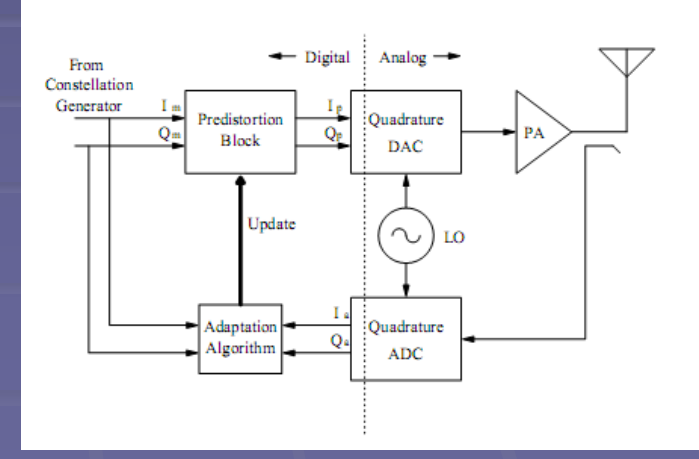

### 3. Erősítő linearizálása Digitális előtorzítóval (1)

A struktúra bemutatása:

- **Service Service** Teljesítményerősítő
- $\blacksquare$ Digital Predistortian – Digitális előtorzító
- $\blacksquare$ AD, DA konverterek
- $\blacksquare$ RF keverők

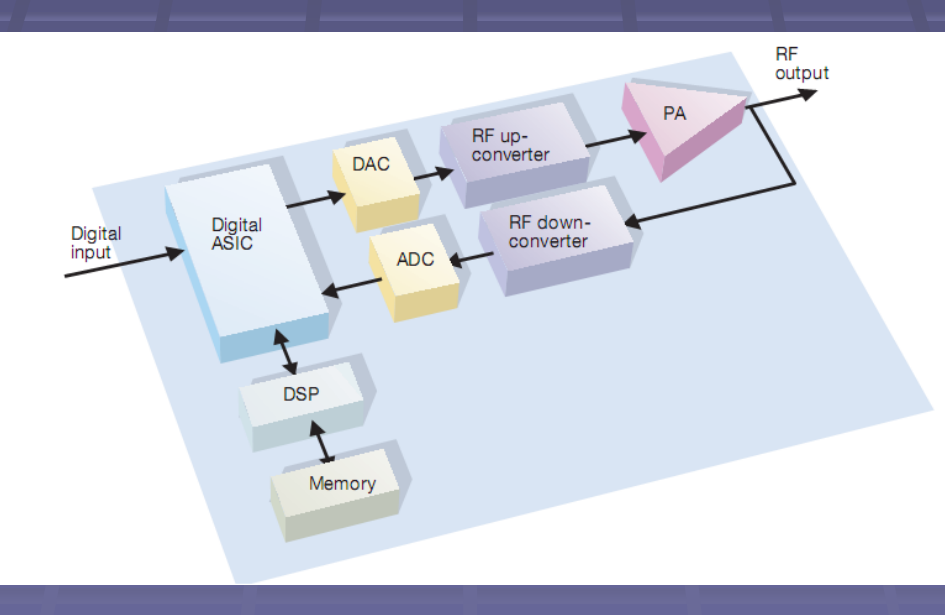

### 3. Erősítő linearizálása Digitális előtorzítóval (2)

### Adaptív algoritmusok típusai:

- Távolság-gradiens alapú metódusok alkalmazása
- **"** "polinom függvény" algoritmus
	- Erősítő nemlinearitásáról valamilyen ismerettel rendelkezünk, vagy moodellt alkotunk róla
	- $\blacksquare$  Volterra sor
	- **Kammerstein modell**
	- **UI** Wiener modell

$$
x[n] \longrightarrow \boxed{f(\cdot)} \longrightarrow \boxed{\mathbb{G}} \longrightarrow y[n]
$$

$$
x[n] \longrightarrow \qquad \mathbb{G} \qquad \longrightarrow \boxed{f(\cdot)} \qquad \longrightarrow y[n]
$$

3. Linearizálás digitális előtorzítással (3) GC5322 – Digitális előtorzító processzor processzor

#### A GC5322-re épülő rendszer felépítése

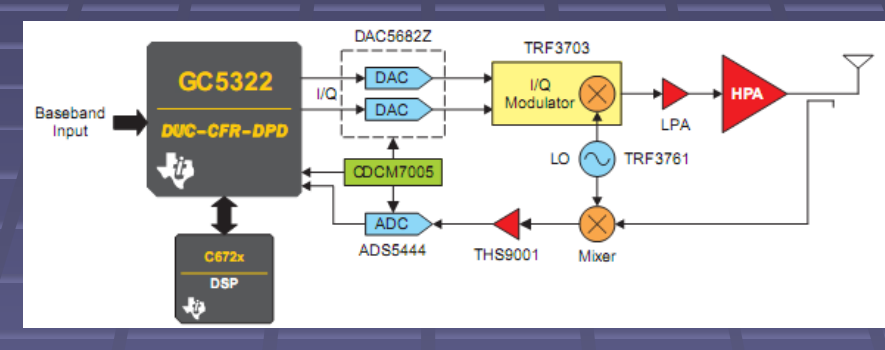

 $\blacksquare$ Fejlesztő környezet – Evaluation Board (GC5322SEK) használata

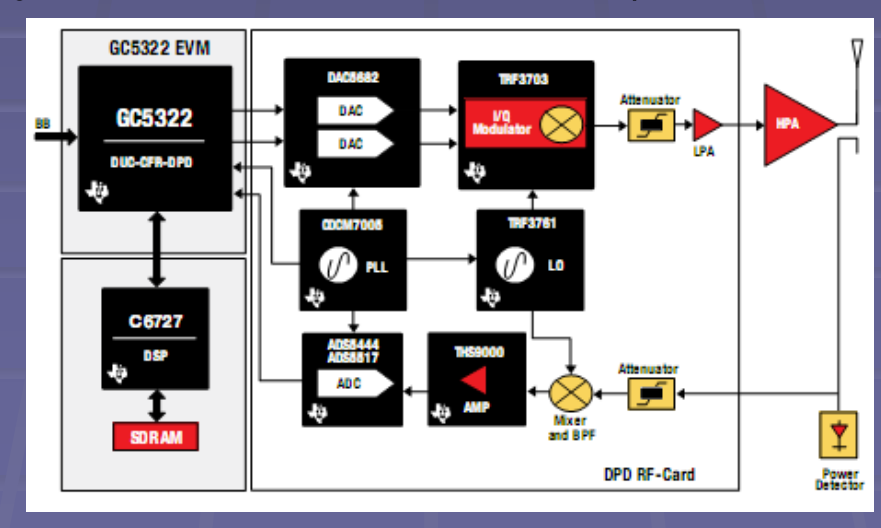

### 4. A Feedforward struktúra bemutatása(1)

#### A Struktúra fő alkotóelemei:

- $\blacksquare$ Teljesítményerősítő
- $\blacksquare$ Signal Cancellation Circuit – Jel kioltó áramkör
- $\blacksquare$ **Error Cancellation Circuit – Hiba kioltó áramkör**
- ÷ Adaptív eljárások alkalmazása
- $\blacksquare$ ■ Feedforward struktúra kiegészítése analóg előtorzítással

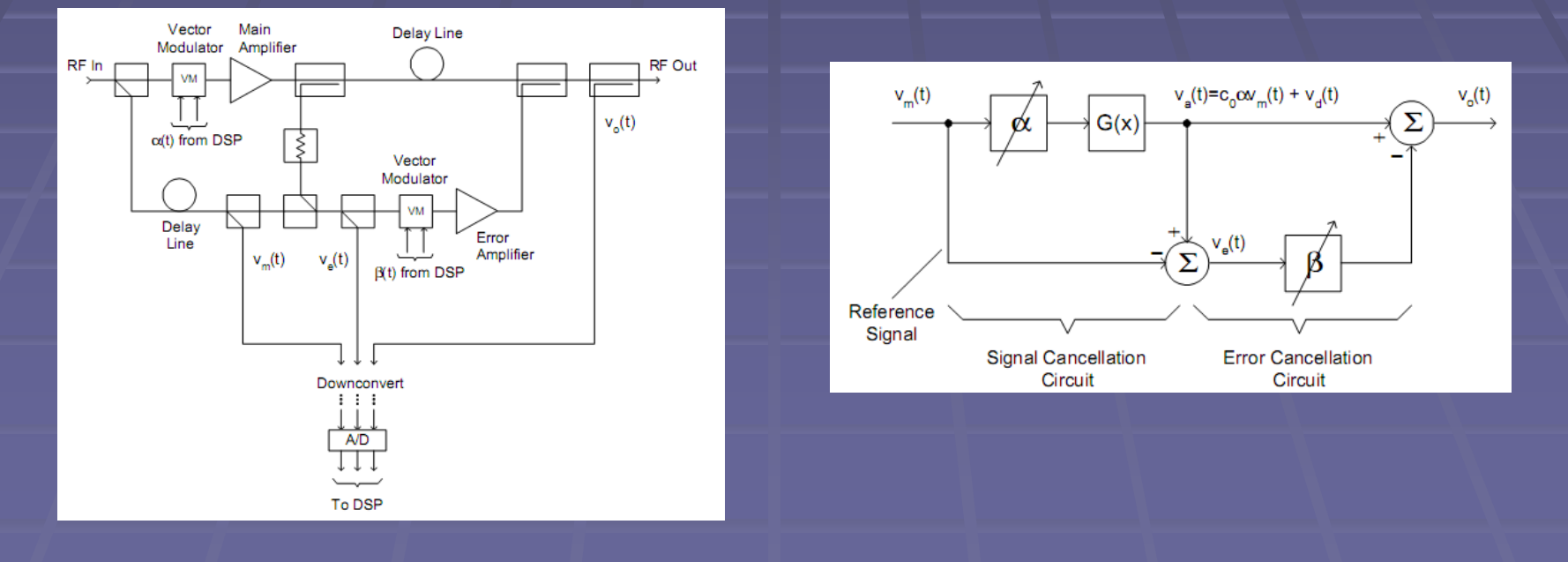

### 4. A Feedforward struktúra bemutatása(2)

#### Megvalósítani kívánt rendszer blokkvázlata

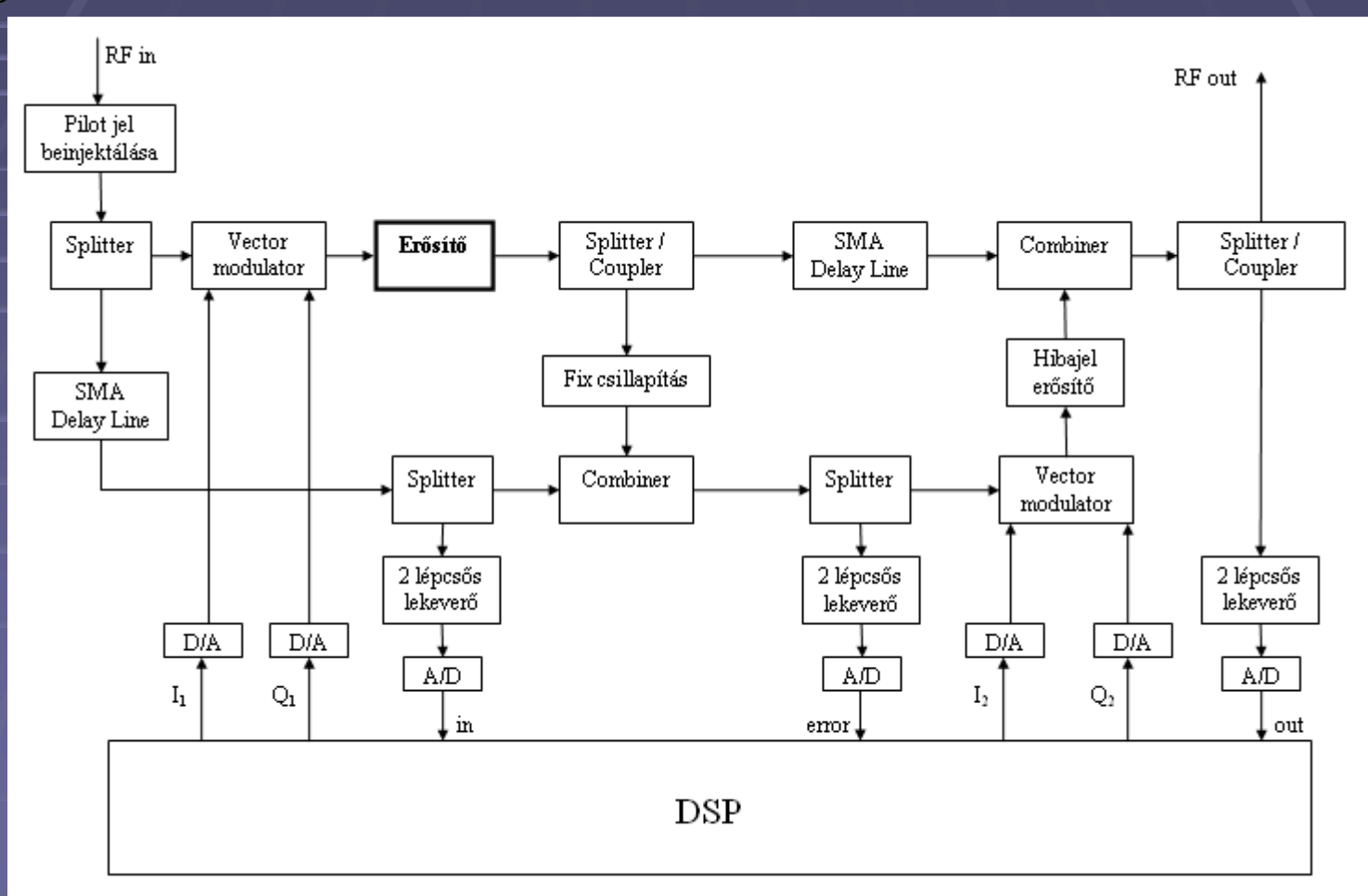

## 4. A Feedforward struktúra bemutatása(3)

#### $\blacksquare$ **■** DSP-n futó algoritmus

- Rekurzív DFT
- o **AFA**

#### ■ Felvetődő problémák:

- Az általam használt Blackfin537 fejlesztő kártyán csak 1 A/D konverter van, ami két A/D csatornát jelent, 3-ra lenne szükség (lásd előző ábra).
	- Megoldás:
		- Saját áramkör építése amely révén a DSP illeszthető a rendszerhez (bonyolult)
		- A pilot jelet mi állítanánk elő, így az "in" jel előállítására nem lenne szükség A/D átalakítóra, hisz ismerjük a bemeneti pilot jelet
			- Másik fejlesztőkártyán 4 D/A konverter található, ebből csak 2-t használunk<br>(4 D/A csatorna), így az egyik szabad D/A segítségével elő tudjuk állítani a<br>pilot jelet.
			- Megjegyzés: az így előállított pilot jelet fel kell keverni, így ehhez szükséges egy RF sávba felkeverő modul.
- Az eddig alkalmazott fejlesztő kártyák D/A átalakítói AC csatoltak, i Az eddig alkalmazott fejlesztő kártyák D<br>i azonban a vektor modulátorokat egyenfeszültséggel kell vezérelnünk. azonban a vektor modulátorokat egyenfeszültséggel kell vezérelnünk.
	- Megoldás: kiegészítő áramkör segítségével kell előállítani a fejlesztőkártya<br>D/A kimenetére megjelenő feszültségből a vezérlőfeszültségeket D/A kimenetére megjelenő feszültségből a vezérlőfeszültségeket

### 5. MATLAB szimulációk (1)

### **■ Digitális előtorzítás vizsgálata**

- Erősítő modellezése
	- **U** Wiener modell
	- **Hammerstein modell**
- Előtorzító paramétereinek meghatározása gradiens alapú módszerekkel
- Feedforward struktúra vizsgálata
	- Paraméterek bállítása LMS algoritmus segítségével
	- Rezonátoros struktúrán alapuló paraméter beállítás vizsgálata
		- Rekurzív DFT és Adaptív Fourier Analizátor alkalmazása

### 5. MATLAB szimulációk (2)

#### Linearizálás rezonátoros struktúra segítségével

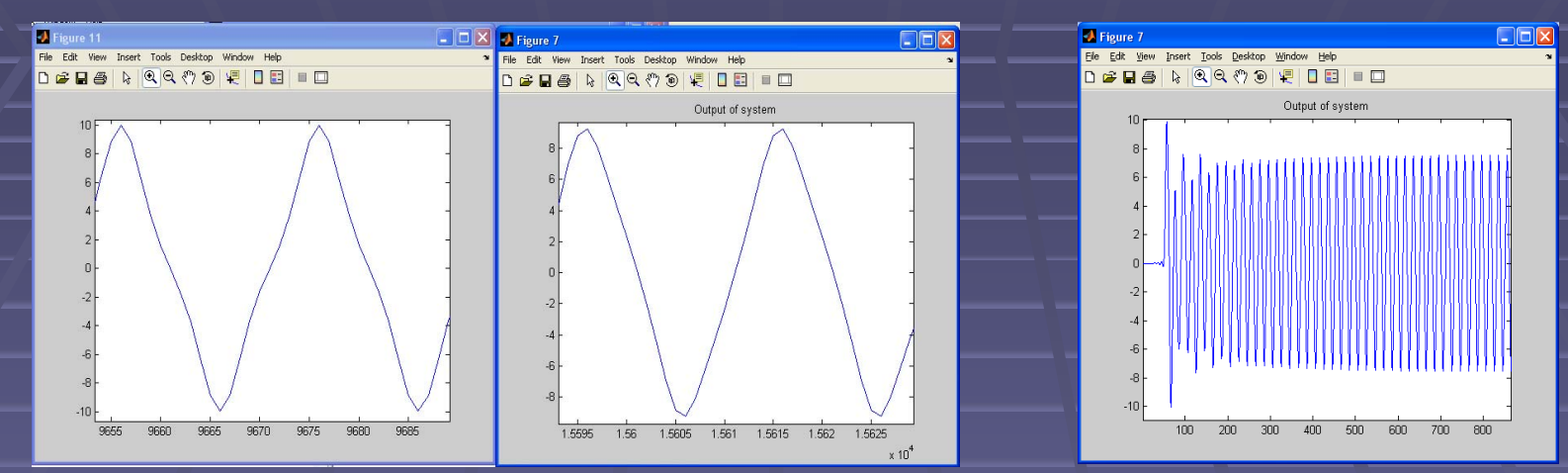

#### Linearizálás LMS algoritmus alkalmazásával

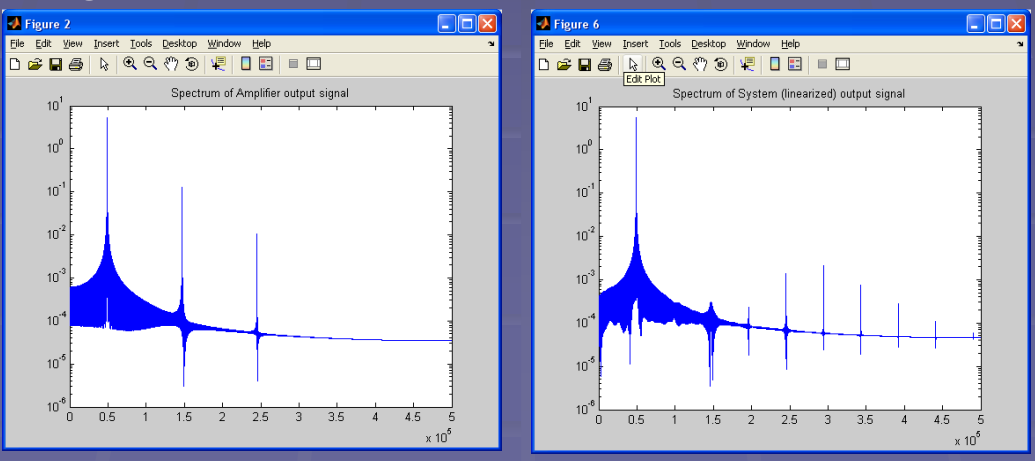

### 6. Eredmények

- $\blacksquare$ LMS algoritmus implementálása és vizsgálata a korábban megismert Blackfin537 fejlesztőkártyán
- $\blacksquare$ Rezonátoros struktúra megvalósítása a Blackfin537-es fejlesztői<br>környezetben
	- Nehézségek:
		- lebegőpontos fixpontos számábrázolások közti konverzió (beépített<br>függvények segítségével)
		- Komplex számok kezelés (beépített függvények segítségével)
- П Adaptív Fourier analizátor megvalósítása Blackfin DSP-n a rezonátoros struktúra alapján

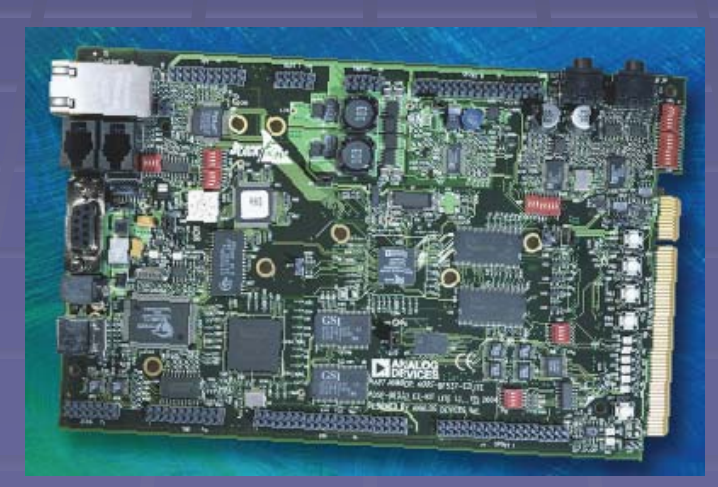

### 7. Az önálló laboratóriumi munka folytatása diploma munkaként (fejlesztési tervek)

- Feedforward struktúra megépítése tesztelés a 4. pontban látott rendszerterv alapján
	- A teszt rendszer 25-40 MHz frekvenciájú vivőjű jel tesztelésére alkalmas
	- **■** Teszt rendszer felépítése:
		- Egyszerű erősítő építése, amelynek felső határfrekvenciája legalább  $100$ MHz
		- Analog Devices által készített eszközök felhasználásával egy saját rendszer meg é pítése
			- Kever ő modulok
			- Vektor modulátor: I-Q demodulátor és egy Vektor szorzó modulból áll
			- DSP fejlesztőkártya (laborban rendelkezésre áll)
	- Rezonátoros struktúrán alapuló adaptív algoritmus implementálása
- Feedforward struktúra megvalósítása a Bonn Hungary Kft.-vel közösen, adaptív algoritmus implementálása a rendszerben
- $\blacksquare$ ■ A digitális előtorzító vizsgálata alapsávi jelek esetén
	- Alaps ávi er ő sít ő
	- п ■ Kiegészítő áramkör megépítése a megvalósított erősítőhöz, illetve a rendelkezésre álló DSP környezet illesztéséhez.
- A digitális előtorzítást működtető adaptív algoritmus implementálás a digitális jelfeldolgozó processzoron